Министерство образования и молодежной политики Свердловской области Государственное автономное профессиональное образовательное учреждение Свердловской области «Уральский радиотехнический колледж им. А.С. Попова»

## ДОКУМЕНТ ПОДПИСАН ЭЛЕКТРОННОЙ ПОДПИСЬЮ

Сертификат: 1A0286C2491F6CCF6FFC479AA0931987 Владелец: ГОСУДАРСТВЕННОЕ АВТОНОМНОЕ ПРОФЕССИОНАЛЬНОЕ<br>ОБРАЗОВАТЕЛЬНОЕ УЧРЕЖДЕНИЕ СВЕРДЛОВСКОЙ ОБЛАСТИ "УРАЛЬСКИЙ<br>РАДИОТЕХНИЧЕСКИЙ КОЛЛЕДЖ ИМ. А.С. ПОПОВА" Действителен: с 26.10.2022 до 19.01.2024

УТВЕРЖДАЮ: Зам. директора / С.Н. Меньшикова / « » 2023 г.

## **РАБОЧАЯ ПРОГРАММА УЧЕБНОЙ ДИСЦИПЛИНЫ**

# **ОП.01 Инженерная и компьютерная графика**

для специальности

10.02.04 Обеспечение информационной безопасности телекоммуникационных

систем

Екатеринбург 2023

Рабочая программа разработана в соответствии с Федеральным образовательным стандартом образования по специальности 10.02.04 «Обеспечение информационной<br>безопасности телекоммуникационных систем», утвержденным приказом телекоммуникационных систем», Министерства образования и науки Российской Федерации от 09 декабря 2016 №1551

Разработчик(и):

Преподаватель: Земцова Наталья Юрьевна

Рецензент:

Преподаватель: Боровиков Денис Леонидович

## **СОДЕРЖАНИЕ**

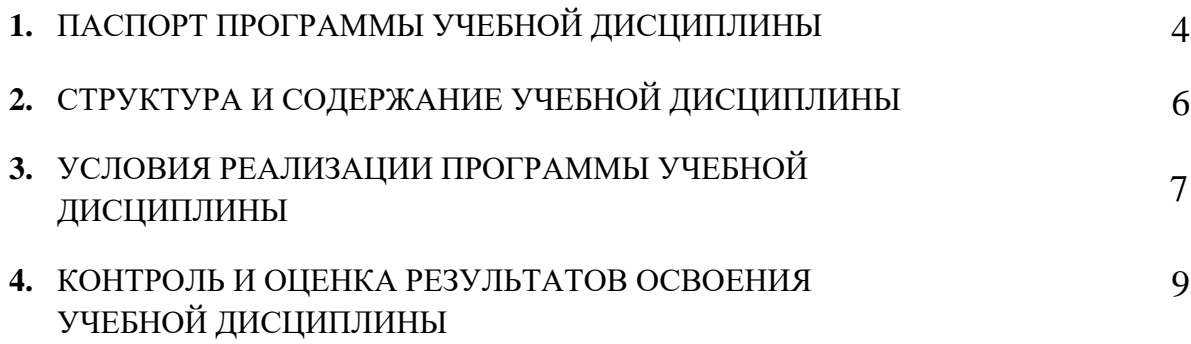

#### **1. ПАСПОРТ ПРОГРАММЫ УЧЕБНОЙ ДИСЦИПЛИНЫ**

#### **1.1 Область применения рабочей программы**

Рабочая программа дисциплины является частью основной профессиональной образовательной программы – образовательной программы среднего профессионального образования – программы подготовки специалистов среднего звена (далее ОП СПО).

Рабочая программа разработана в соответствии с ФГОС СПО утвержденный приказом Министерства образования и науки Российской Федерации от 09 декабря 2016 № 1551 по специальности 10.02.04 Обеспечение информационной безопасности телекоммуникационных систем базовой подготовки и с учетом ПООП, составлена по учебному плану 2023 года.

#### **1.2. Место дисциплины в структуре ОП СПО**

Дисциплина ОП.01 Инженерная и компьютерная графика относится к общепрофессиональному циклу основной профессиональной образовательной программы.

## **1.3. Цель и задачи дисциплины – требования к результатам освоения дисциплины:**

В результате освоения дисциплины обучающийся должен уметь:

использовать системы автоматизированного проектирования для подготовки технической документации;

− оформлять техническую документацию в соответствии с действующей нормативной базой;

− искать информацию о категориях чертежей;

сравнивать и анализировать различные виды чертежей;

систематизировать информацию о методах и приёмах выполнения схем по специальности;

планировать свое профессиональное развитее в области инженерной и компьютерной графики;

эффективно применять информационные технологии для поиска и решения профессионально значимых задач.

В результате освоения дисциплины обучающийся должен знать:

требования стандартов Единой системы конструкторской документации (ЕСКД);

единой системы технологической документации (ЕСТД) к оформлению и составлению чертежей и схем;

4

основные положения конструкторской, технологической и другой нормативной документации;

типы чертёжных шрифтов, их параметры;

оформлять техническую документацию в соответствии с действующей нормативной базой;

методы самоконтроля в решении профессиональных задач;

способы и методы сбора, анализа и систематизации данных посредством информационных технологий;

использовать системы автоматизированного проектирования для подготовки технической документации.

#### **1.4. Формируемые компетенции:**

Дисциплина способствует формированию следующих общих компетенций (ОК) и профессиональных компетенций (ПК):

ОК 1 Выбирать способы решения задач профессиональной деятельности, применительно к различным контекстам

ОК 2 Осуществлять поиск, анализ и интерпретацию информации, необходимой для выполнения задач профессиональной деятельности

ОК 3 Планировать и реализовывать собственное профессиональное и личностное развитие

ОК 9 Использовать информационные технологии в профессиональной деятельности

Освоение учебной дисциплины ОП.01 Инженерная и компьютерная графика обеспечивает достижение обучающимися следующих личностных результатов (ЛР):

ЛР 4 Проявляющий и демонстрирующий уважение к людям труда, осознающий ценность собственного труда. Стремящийся к формированию в сетевой среде личностно и профессионального конструктивного «цифрового следа».

ЛР 13 Демонстрирующий готовность и способность вести диалог с другими людьми, достигать в нем взаимопонимания, находить общие цели и сотрудничать для их достижения в профессиональной деятельности

ЛР 14 Проявляющий сознательное отношение к непрерывному образованию как условию успешной профессиональной и общественной деятельности

5

# **2. СТРУКТУРА И СОДЕРЖАНИЕ УЧЕБНОЙ ДИСЦИПЛИНЫ**

# **2.1. Объем учебной дисциплины и виды учебной работы**

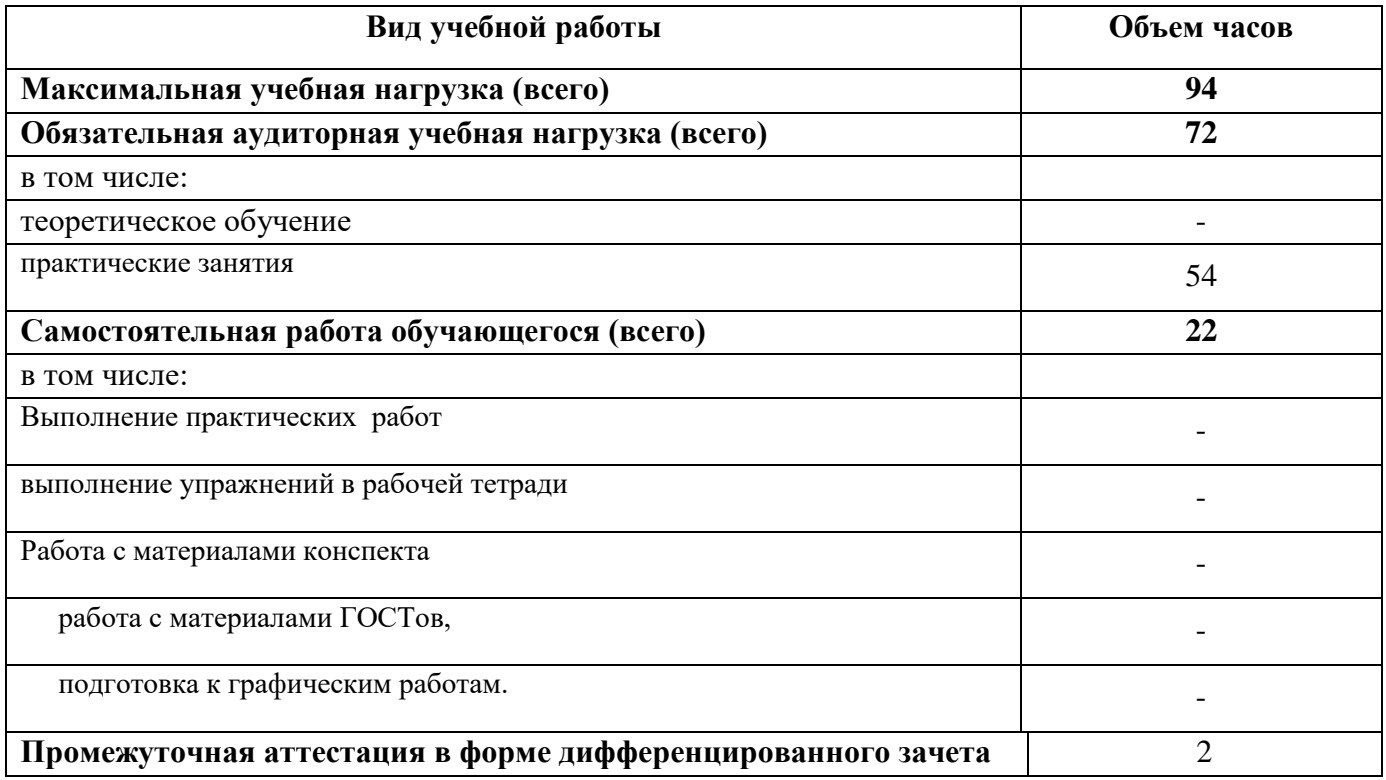

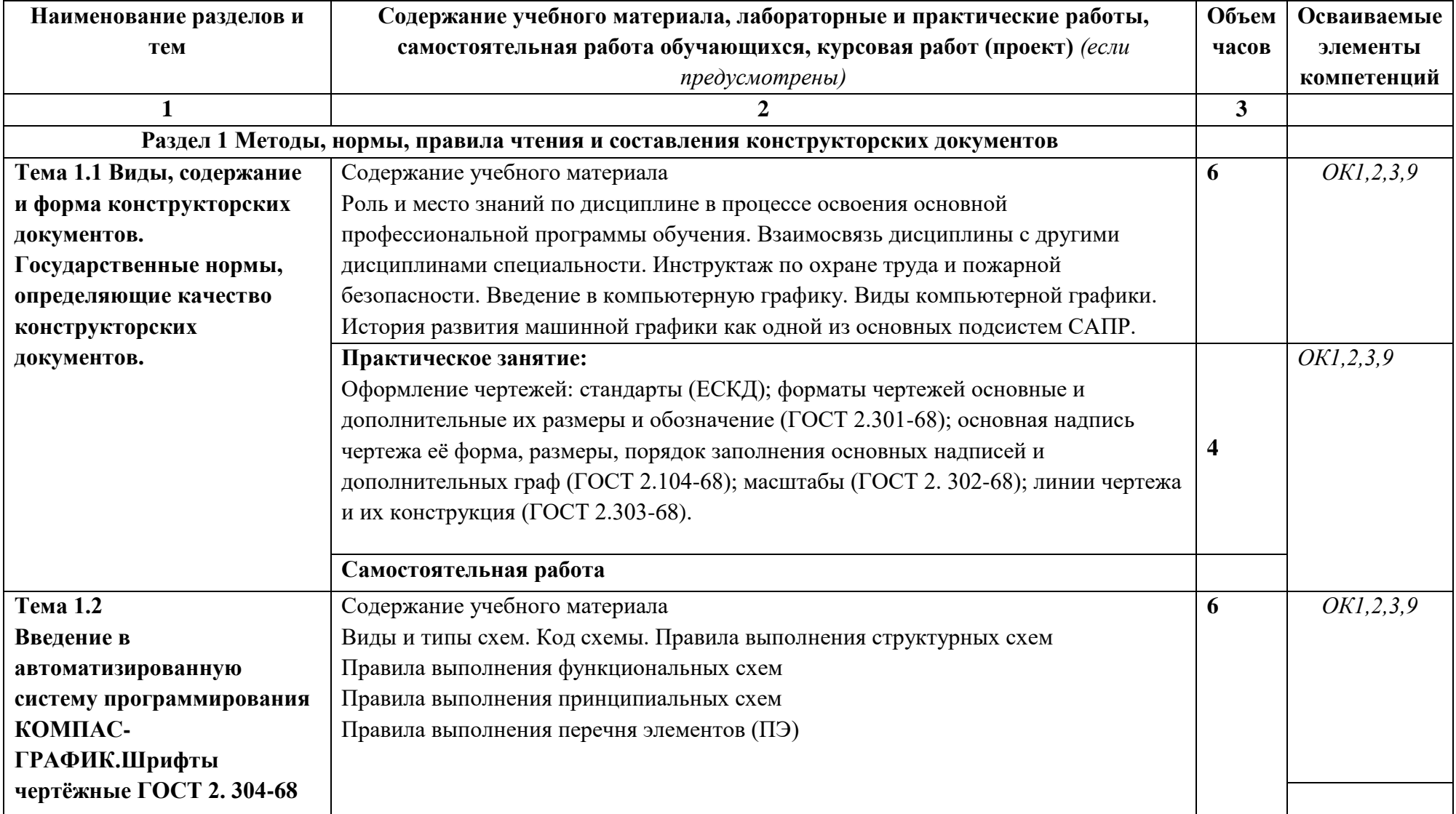

# *2.2. Тематический план и содержание учебной дисциплины*

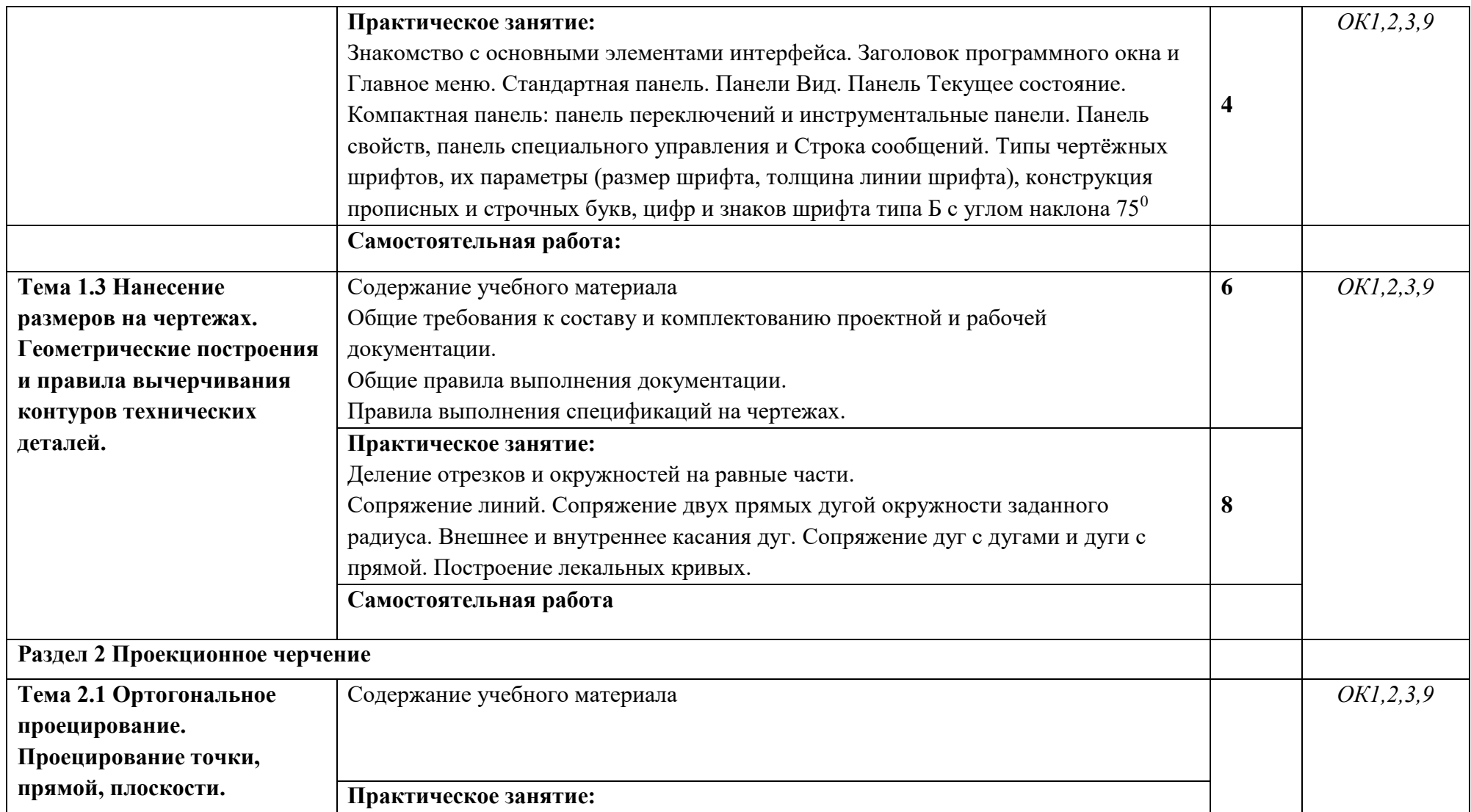

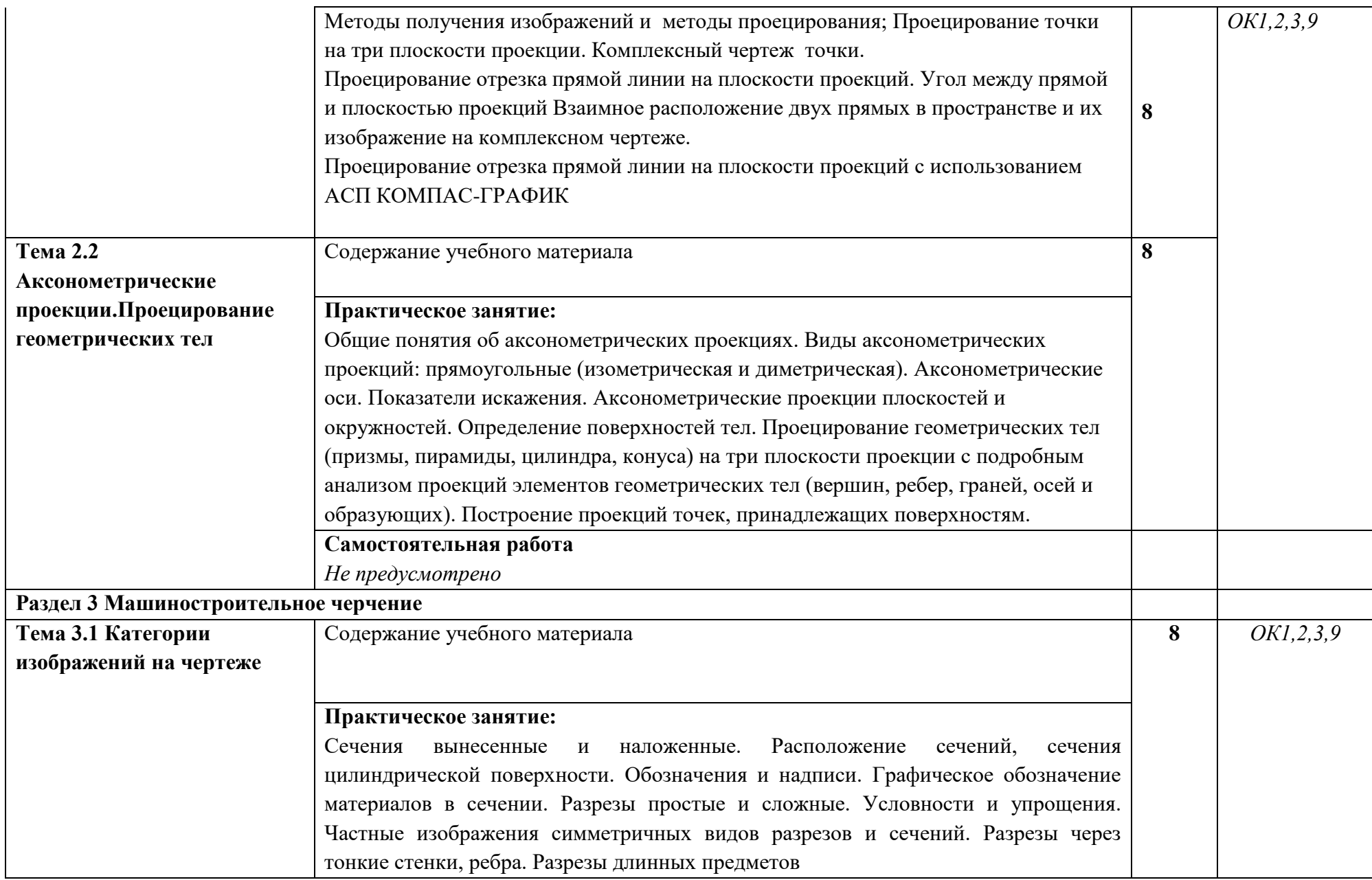

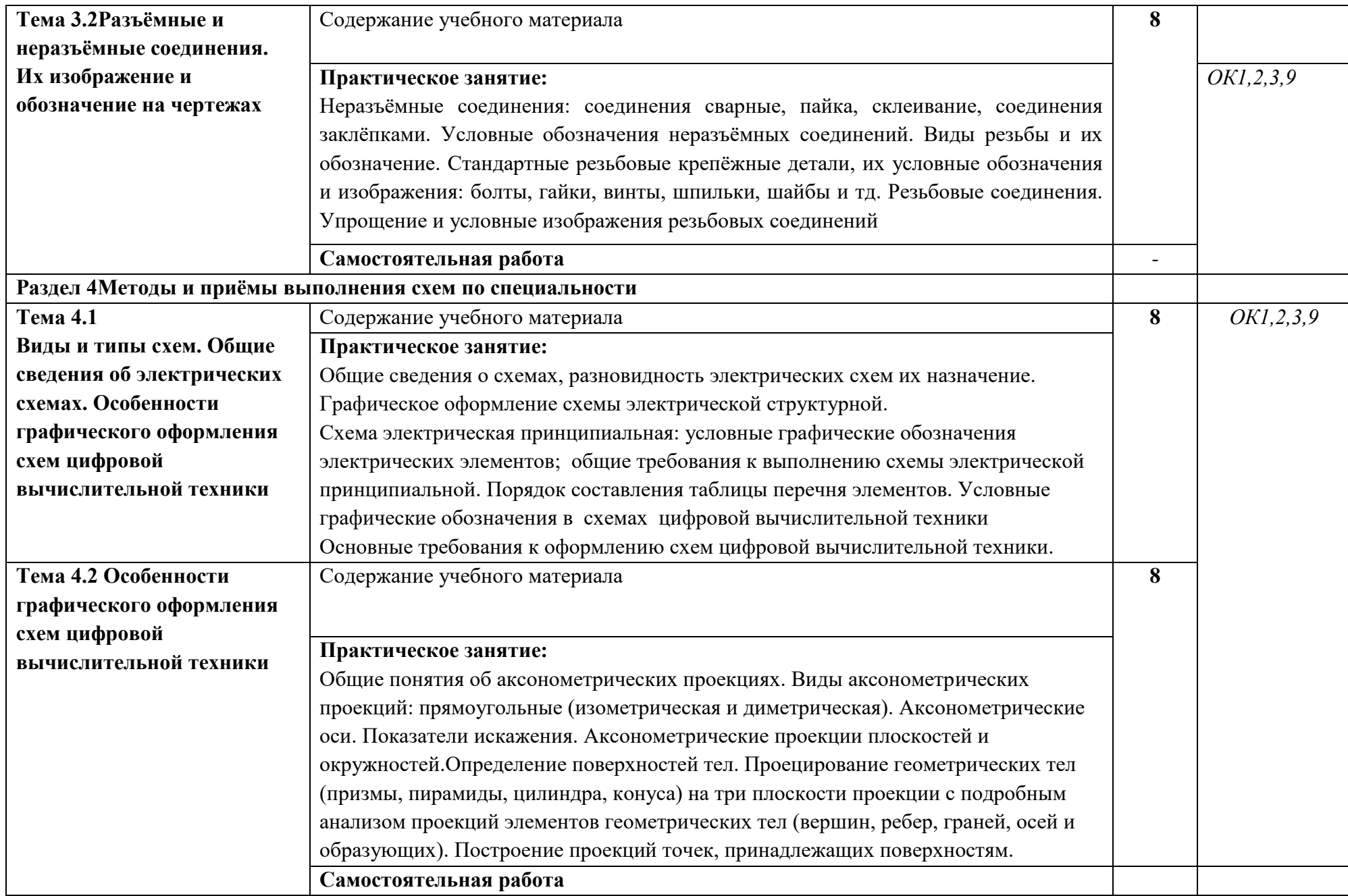

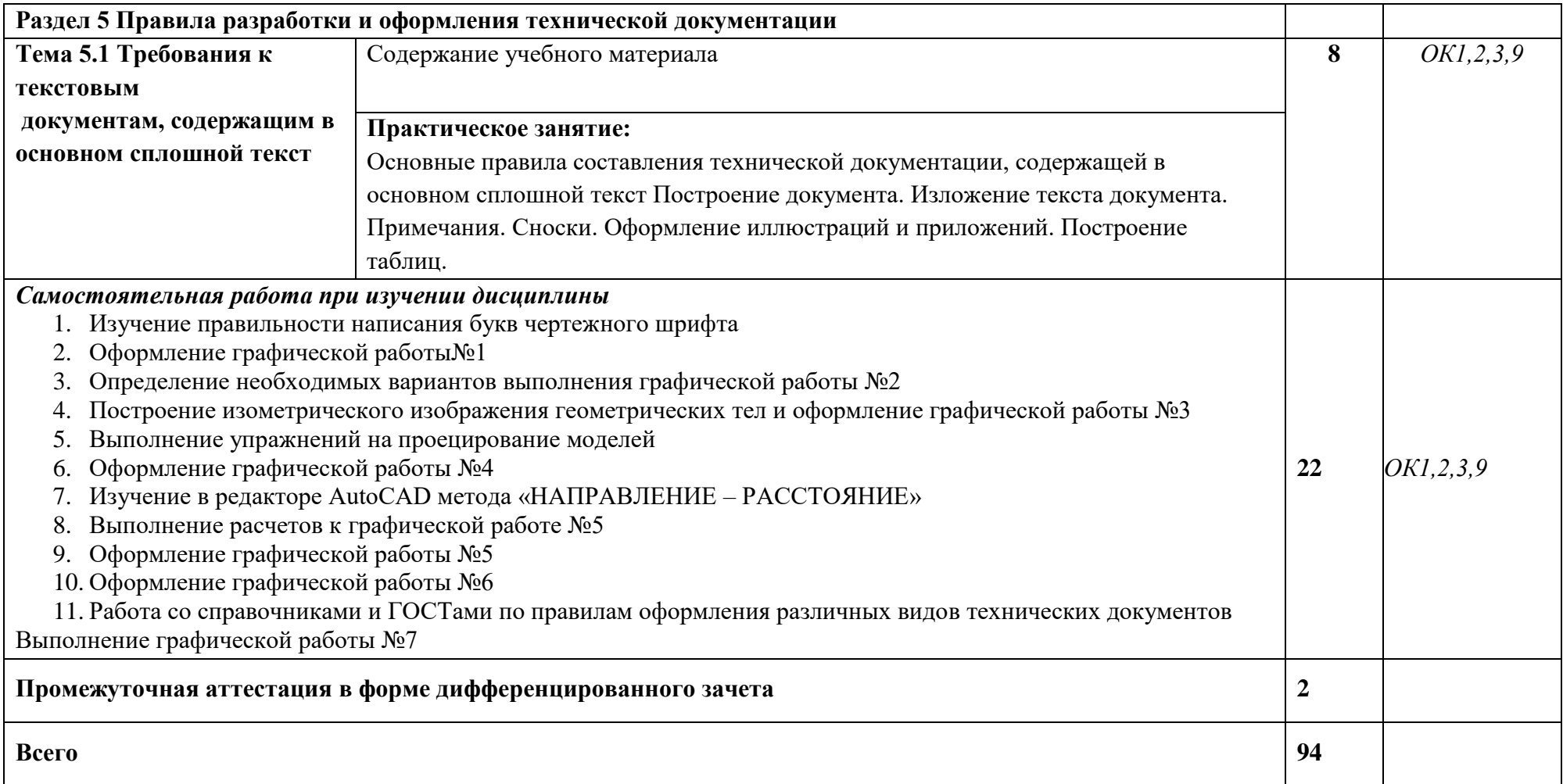

# **3. УСЛОВИЯ РЕАЛИЗАЦИИ ПРОГРАММЫ УЧЕБНОЙ ДИСЦИПЛИНЫ**

### **3.1. Требования к материально-техническому обеспечению**

Реализация программы предполагает наличие учебных кабинетов Информатики с рабочими местами из расчёта одно рабочие место на одного студента.

− Оборудование учебного кабинета и рабочих мест кабинета:

компьютеры в комплекте (системный блок, монитор, клавиатура, манипулятор «мышь») или ноутбуки (моноблоки),

локальная сеть с выходом в Интернет,

комплект проекционного оборудования (интерактивная доска в комплекте с проектором или мультимедийный проектор с экраном)

лицензионное программное обеспечение (sPlan 7.0, Компас-11D V.9 и выше),

мультимедийный проектор.

### **3.2. Учебно-методическое обеспечение дисциплины**

### **Основная учебная литература:**

1) Ивлев, А. Н. Инженерная компьютерная графика / А. Н. Ивлев, О. В. Терновская. — 2-е изд., стер. — Санкт-Петербург : Лань, 2023. — 260 с. — ISBN 978-5-507-46168-4. — Текст : электронный // Лань : электронно-библиотечная система. — URL: <https://e.lanbook.com/book/302222>

2) Колесниченко, Н. М. Инженерная и компьютерная графика : учебное пособие / Н. М. Колесниченко, Н. Н. Черняева. — 2-е изд., испр. — Вологда : Инфра-Инженерия, 2021. — 236 с. — ISBN 978-5-9729-0670-3. — Текст : электронный // Лань : электронно-библиотечная система. — URL: https://e.lanbook.com/book/192454

3) Богданова, Е. А. Инженерная и компьютерная графика : методические указания / Е. А. Богданова. — Самара : ПГУТИ, 2021. — 55 с. — Текст : электронный // Лань : электроннобиблиотечная система. — URL: https://e.lanbook.com/book/301052

### **Дополнительная учебная литература:**

4) В. П. Куликов, А. В. Кузин, Инженерная графика: Учебник – 5е издание - М.: ФОРУМ, 2012.

5) В. Н. Аверин, Компьютерная инженерная графика: учеб.пособие для студ. учреждений среднего проф. образования 4-е изд., стер. \_ М.: Издательский центр Академия, 2012.

6) Дегтярев В.М., Затыльникова В.П. Инженерная и компьютерная графика: Учебник. – М.: Академия, 2012.

7) ЕСКД. Обозначения условные графические в схемах. – М.: Государственный комитет СССР по стандартам, 2014.

8) .Боголюбов, С.К. Индивидуальные задания по курсу черчения / С.К. Боголюбов. – 2 е изд., стереотип. – М.: Альянс, 2014.

9) Н.С. Кувшинов, Т.Н. Скоцкая. Инженерная и компьютерная графика: учебник / — Москва :КноРус, 2017.

10) ГОСТ 2.102-68. ЕСКД. Виды и комплектность конструкторских документов. — Введ. 1971-01-01. — М.: Стандартинформ, 2007.

11) ГОСТ 2.104-2006. Основные надписи. — Введ. 2006-09-01. — М.: Стандартинформ, 2007.

12) ГОСТ 2.301-68. Форматы. — Введ. 1971-01-01. — М.: Стандартинформ, 2007.

13) ГОСТ 2.302-68. Масштабы. — Введ. 1971-01-01. — М.: Стандартинформ, 2007.

14) ГОСТ 2.303-68. Линии. — Введ. 1971-01-01. — М.: Стандартинформ, 2007.

15) ГОСТ 2.304-81. Шрифты чертёжные. — Введ. 1982-01-01. — М.: Стандартинформ, 2007.

16) ГОСТ 2.305-2008. Изображения — виды, разрезы, сечения. — Введ. 2009-07-01. — М.: Стандартинформ, 2009.

17) ГОСТ 2.307-2011. Нанесение размеров и предельных отклонений. — Введ. 2012-01- 01. — М.: Стандартинформ, 2012.

18) ГОСТ 2.311-68. ЕСКД. Изображения резьбы. — Введ. 1971-01-01. — М.: Стандартинформ, 2007.

19) ГОСТ 2.317-2011. Аксонометрические проекции. — Введ. 2012-01-01. — М.: Стандартинформ, 2011.

20) ГОСТ 2.701-2008. ЕСКД. Схемы. Виды и типы. Общие требования к выполнению. — Введ. 2009-07-01. — М.: Стандартинформ, 2009.

21) ГОСТ 21.501-2011. Система проектной документации для строительства. Правила выполнения рабочей документации архитектурных и конструктивных решений. — Введ. 2013-05- 01. — М.: Стандартинформ, 2013.

22) ГОСТ 2.306-68. Обозначения графические материалов и правила их нанесения на чертежах. — Введ. 1971-01-01. — М.: Стандартинформ, 2007.

# **4. КОНТРОЛЬ И ОЦЕНКА РЕЗУЛЬТАТОВ ОСВОЕНИЯ УЧЕБНОЙ ДИСЦИПЛИНЫ**

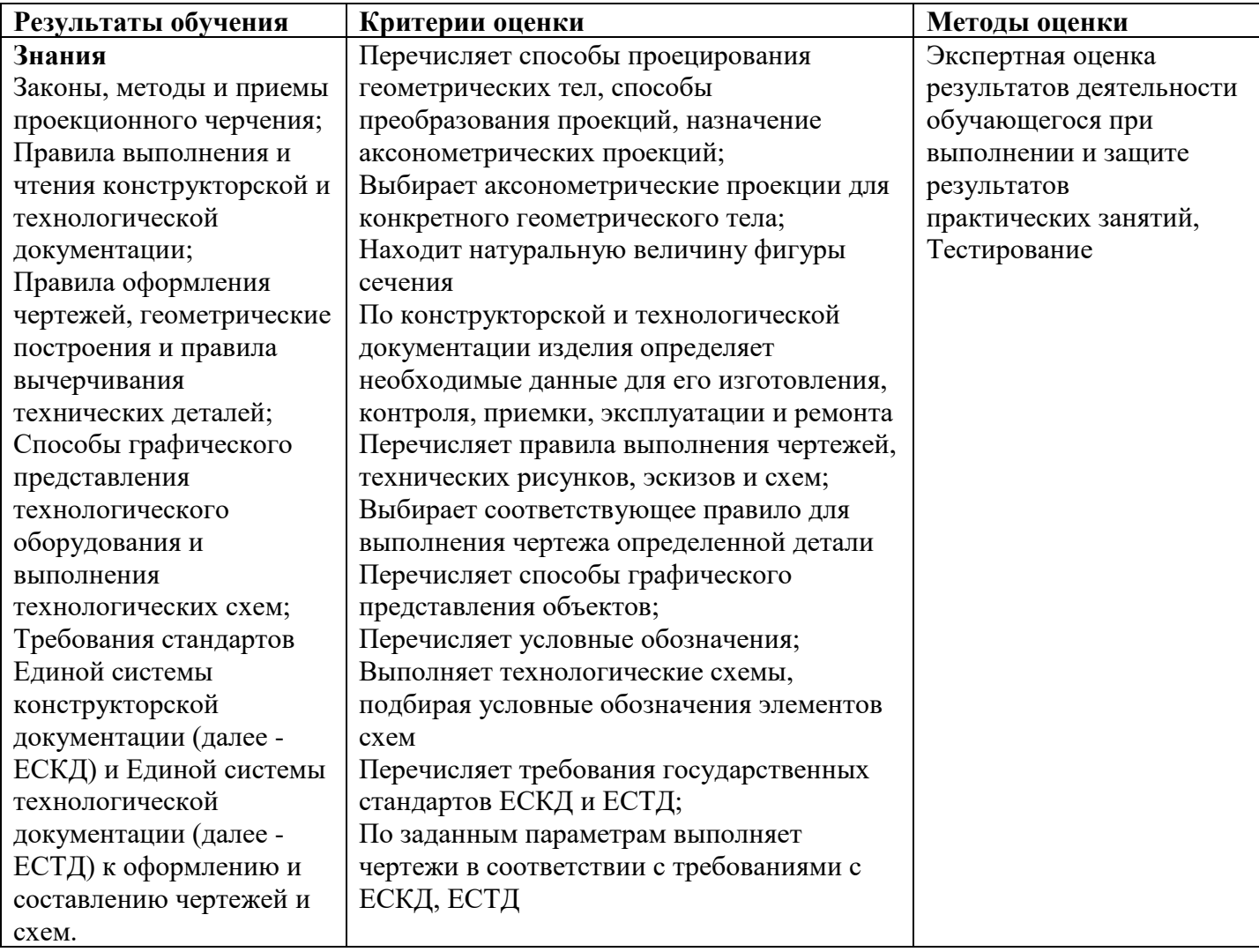

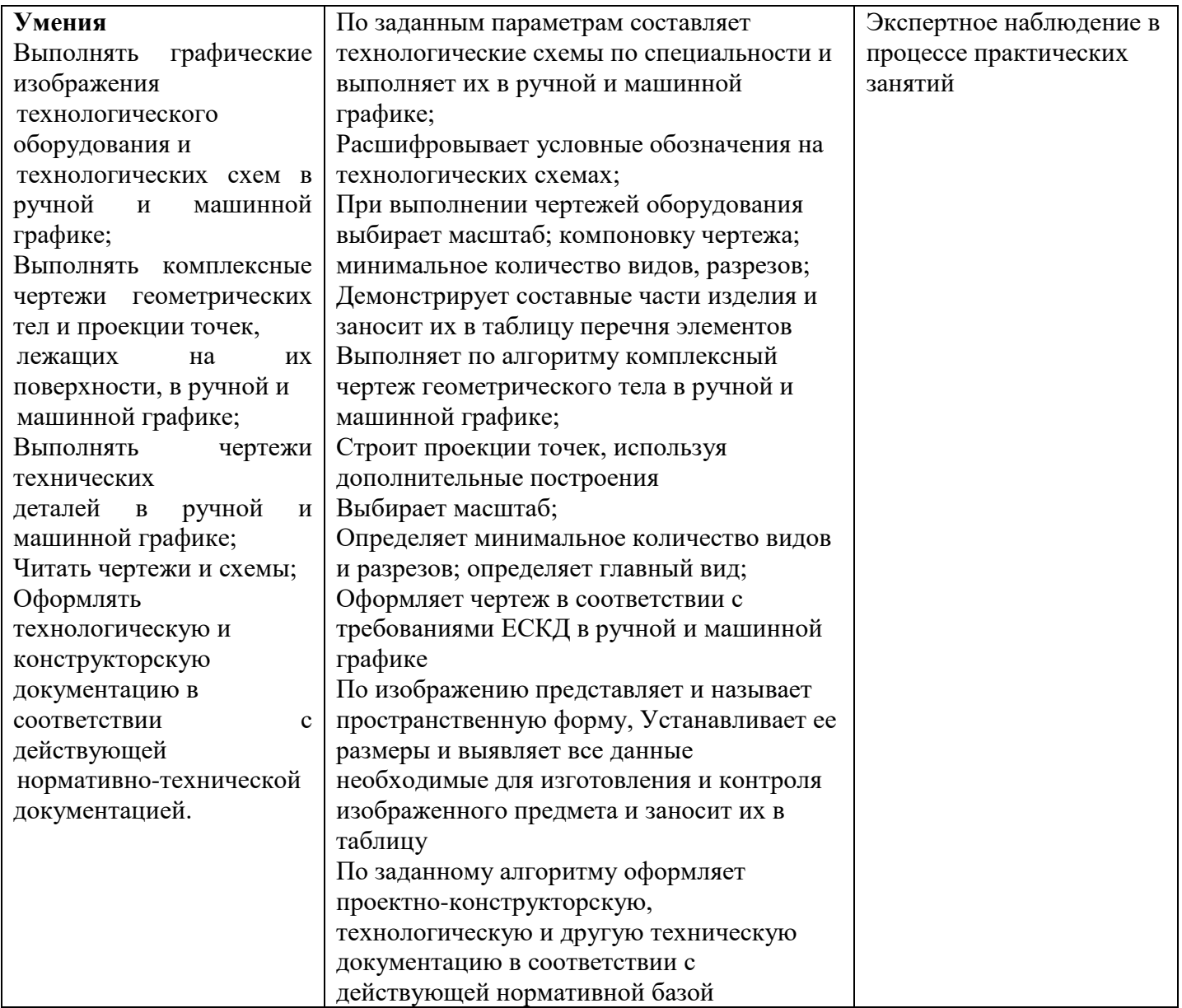